$\tilde{\zeta}$ 

÷

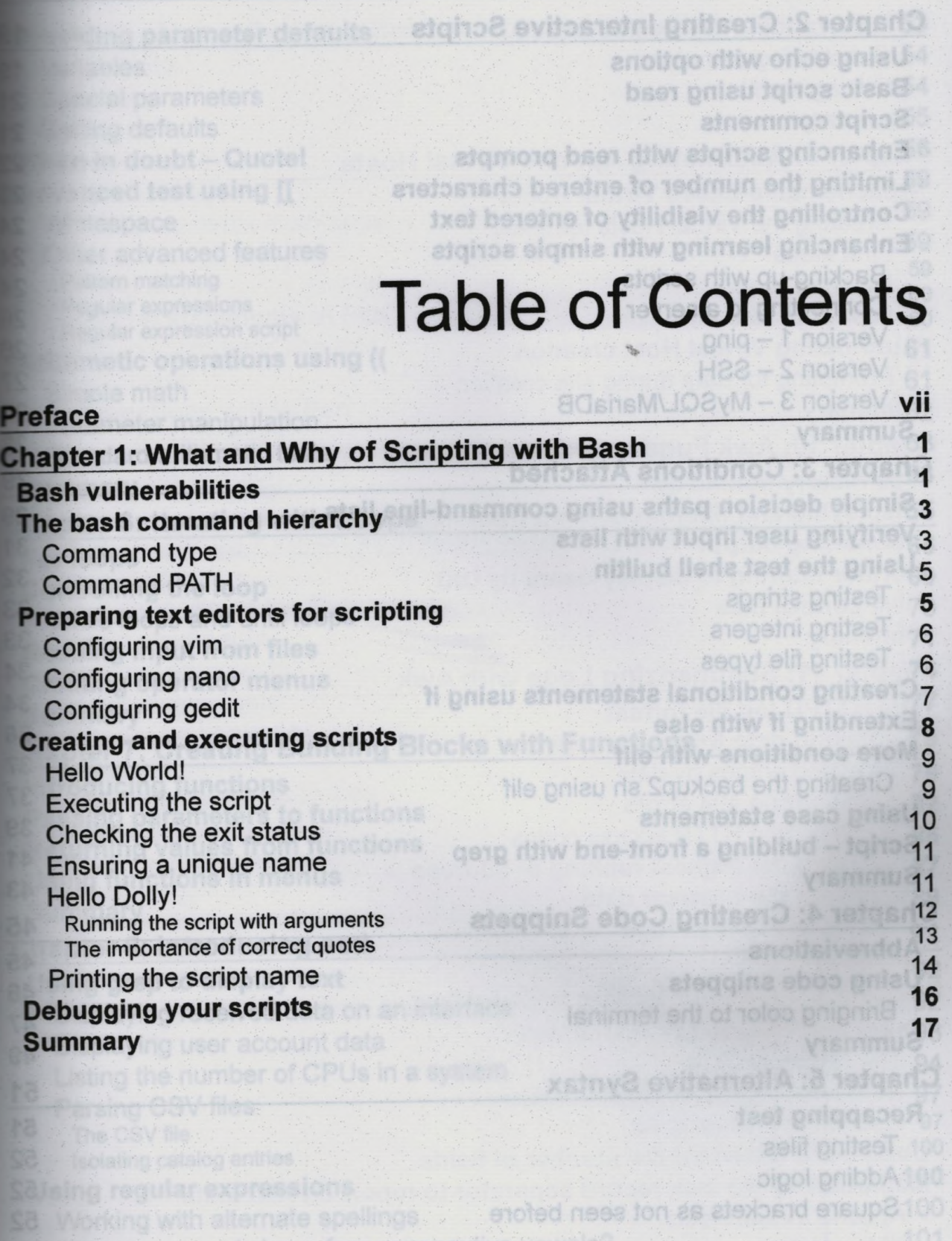

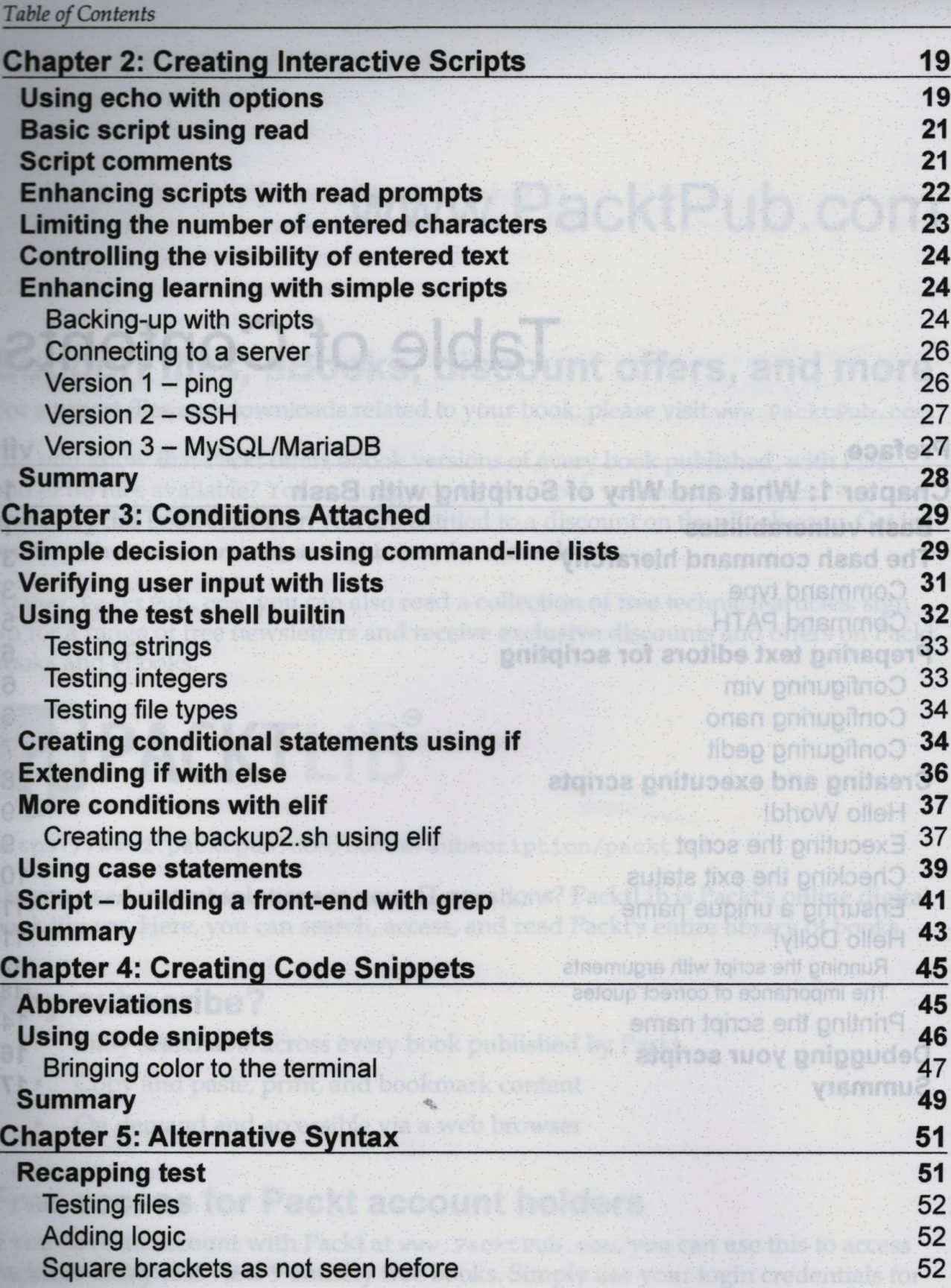

## *Table of Contents*

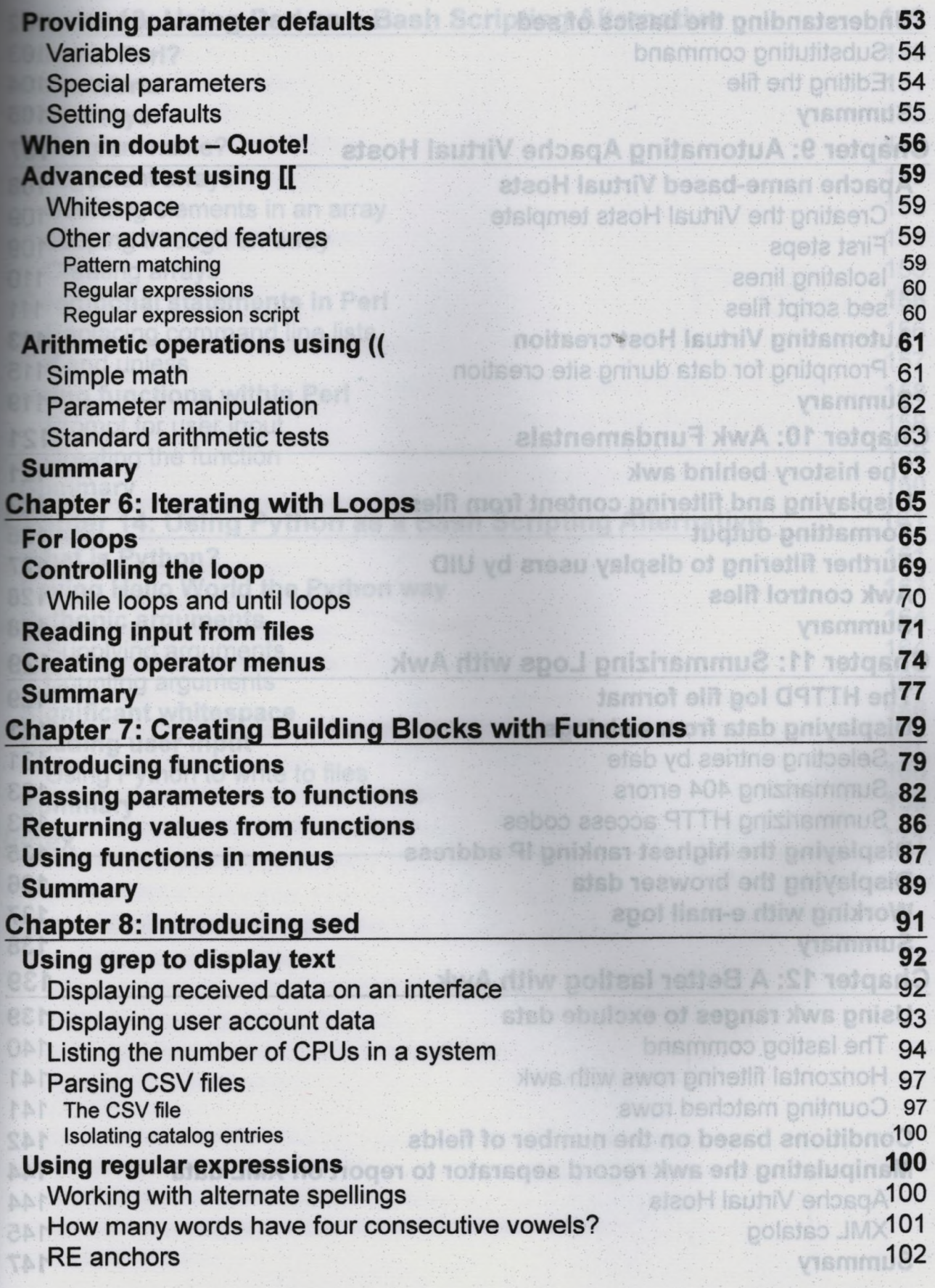

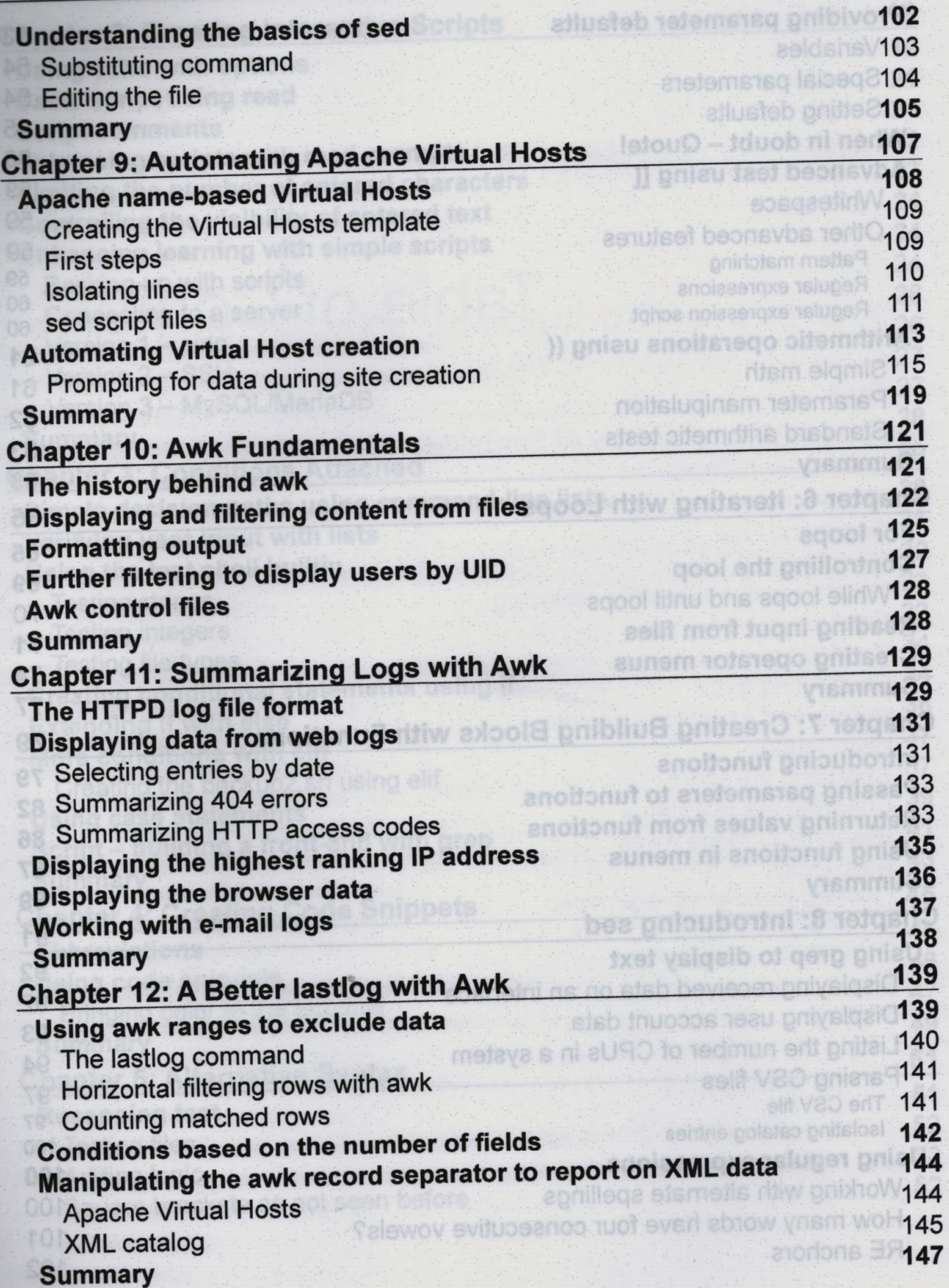

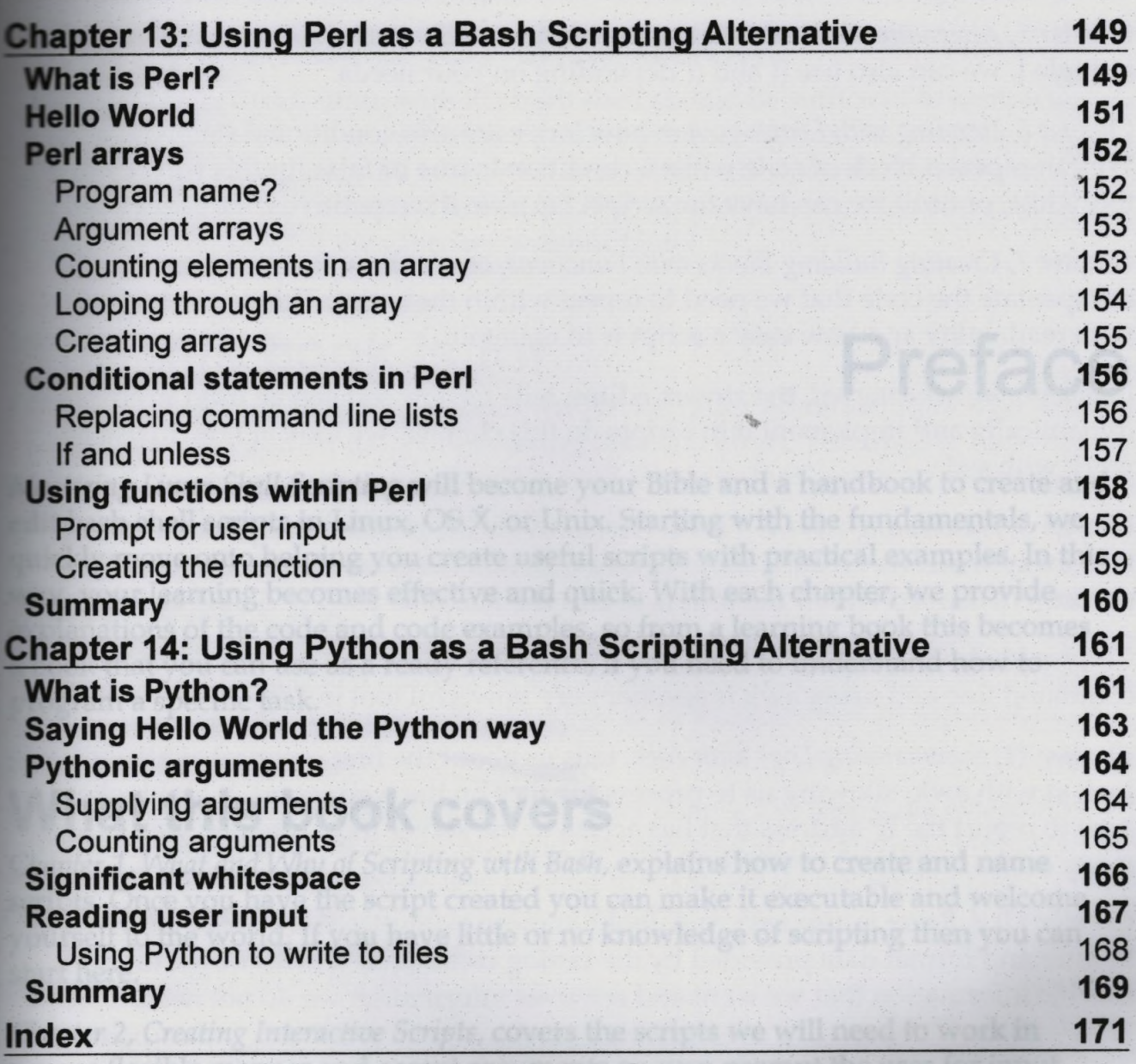